# **DS Lab README.WRI file**

## **This file contains the following sections:**

1. The manual addenda

- 1.1. Changes to the manual
- 1.2. Printer Problems: HP Laserjet 4
- 2. The index of DS Lab sample files
	- 2.1. Samples from Chapter 6
	- 2.2. Sample models

**We urge users of DS Lab to make use of the extensive help file provided. It will guide you through all aspect of DS Lab and contains everything found in the manual. It can be opened and kept handy by using the ALT TAB keys pressed together to switch back and forth between DS Lab and its Help. To learn more about ATL TAB, please look up "Switching" in the index of your Windows manual.**

# **1.1. Changes to the manual and help file**

In Section 3.9.3. "*Error Values*" of Chapter 3 and Appendix C "*Error Values*" the following are error values not documented:

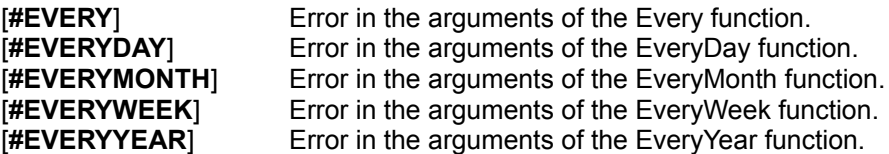

In Chapter 6 the following sections have been modified:

### *6.48. Every - Function*

### *Description*

Assumes the value 1 (**TRUE**) for steps separated by increment intervals, starting from a given step (start\_step). Counts steps based on the **CURRENTSTEP** value if the Step Unit is **Unit**, counts steps based on the **SIMSTEP** if the Step Unit is anything other than **Unit**. .

## *Syntax*

return = Every(start\_step, increment)

### *Returns*

1 (**TRUE**) or 0 (**FALSE**).

The presence of errors in the arguments will cause the function to return the error value **#EVERY**. *Comments*

Used to determine steps separated by fixed intervals. It is important to understand the distinction between CURRENTSTEP (the label for the current step) and SIMSTEP (the sequence of the current) to use this function effectively.

When the parameter Step Unit is set to **Unit**, the function refers to the number of the Current Step (**TIME** or **CURRENTSTEP** variables), and counts starting with the function argument start\_step and the given interval.

For example, when the Step Unit is **Unit** the script Every(1, 3) has the value 1 (TRUE) when the variable **CURRENTSTEP** (that is the label displayed in the simulation step window) assumes the values 1, 4, 7, 10, etc. Which step this refers to in the sequence of steps will depend on the parameter **Starting step**. If the parameter **Starting step** is 5 (**CURRENTSTEP** 1,4 will not show), the third step **SIMSTEP** 3 (**CURRENTSTEP** value 7), will be the first step for which the condition is true and for each third step thereafter.

When the parameter Step Unit is set to a measure other than Unit, the function refers to the period number (**PERIOD** or **SIMSTEP** variables). It cannot use **CURRENTSTEP** to count because this is now contains a label (a month for example) rather than a number.

For example, when the Step Unit is set to **Month**, the script Every(1, 3) has the value 1(**TRUE**) when the variable **SIMSTEP** assumes the values 1, 4, 7, 10, etc. That is, beginning at the first step in the sequence, regardless of which month of the year it may be, and each third step thereafter. If the parameter **Starting Step** is February, Every(1,3) will be true for February, May, August etc.

## *6.49. EveryDay - Function*

*Returns* 1 (**TRUE**) or 0 (**FALSE**). The presence of errors in the arguments will cause the function to return the error value **#EVERYDAY**.

*6.50. EveryMonth - Function Returns* 1 (**TRUE**) or 0 (**FALSE**). The presence of errors in the arguments will cause the function to return the error value **#EVERYMONTH**.

*6.51. EveryWeek - Function*

*Returns* 1 (**TRUE**) or 0 (**FALSE**). The presence of errors in the arguments will cause the function to return the error value **#EVERYWEEK**.

*6.52. EveryYear - Function*

*Returns* 1 (**TRUE**) or 0 (**FALSE**). The presence of errors in the arguments will cause the function to return the error value **#EVERYYEAR**.

# **2.1. Samples from Chapter 6**

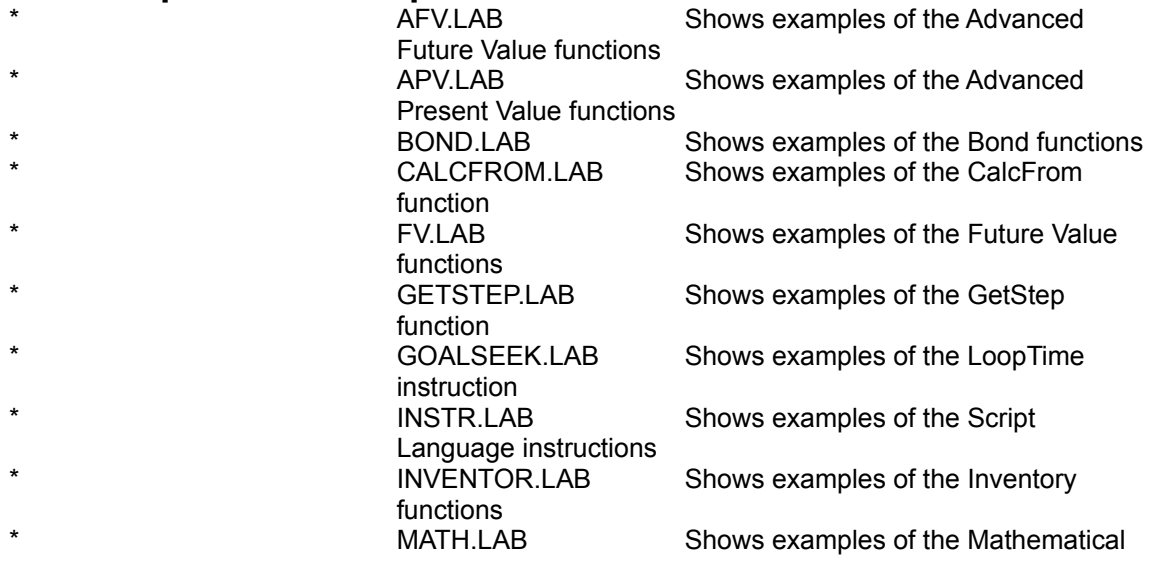

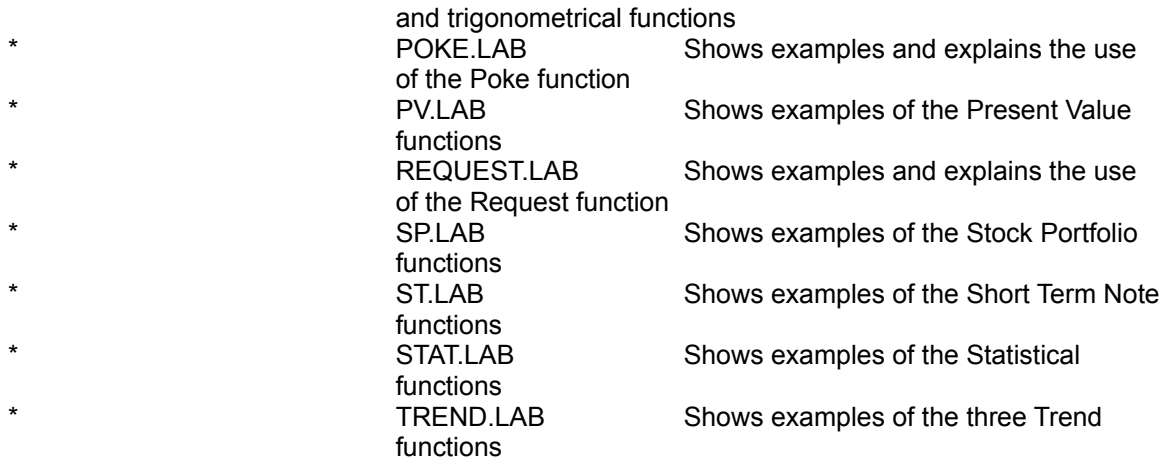

# **2.2. Samples Models**

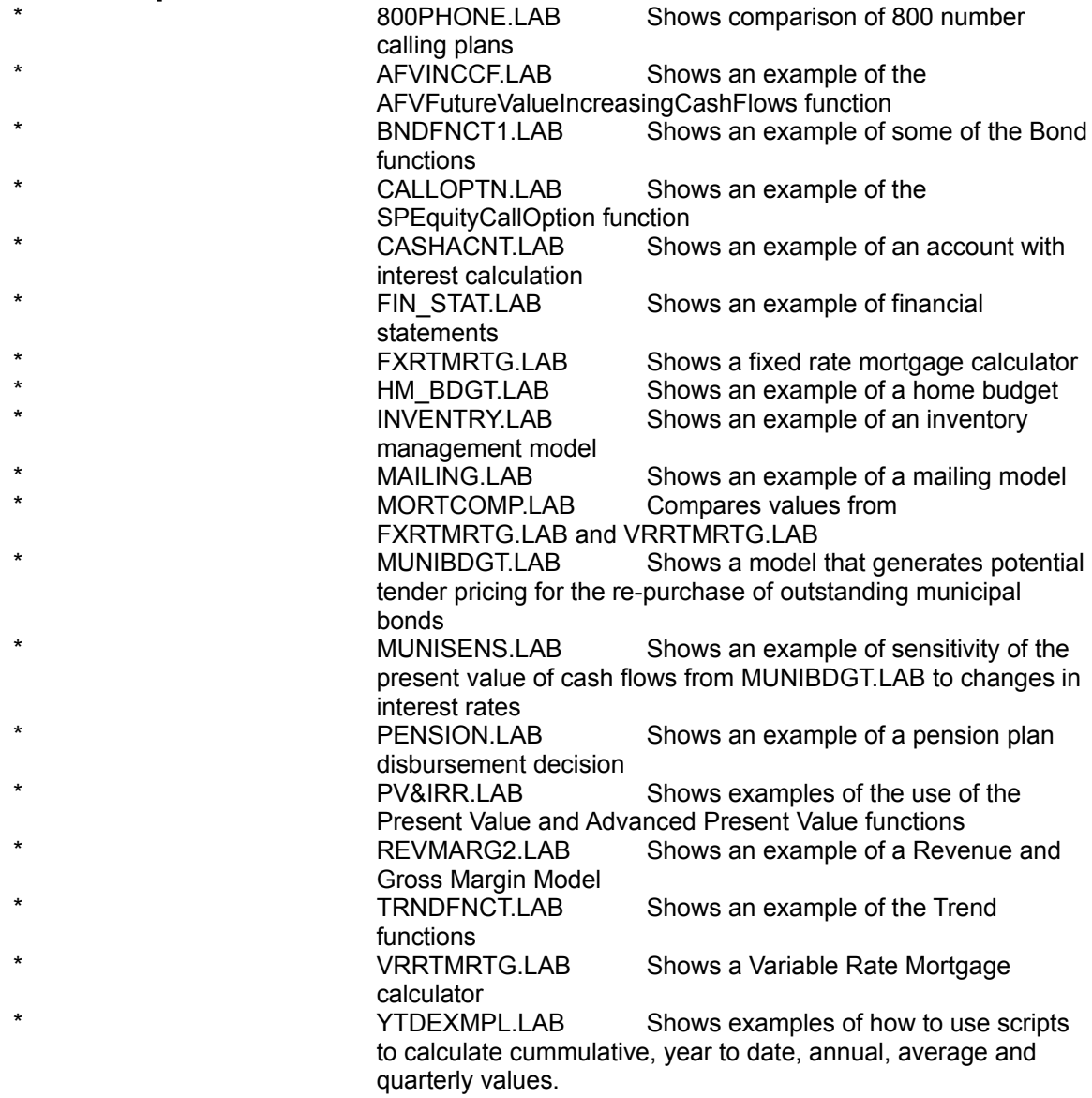